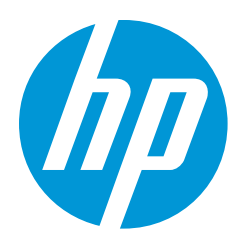

## HP DaaS Proactive Management Enhanced and Premium Plans for Intune | Service Fact Sheet

## HP Baseline:

The following table describes the baseline parameters and settings applied on devices enrolled in HP DaaS Enhanced and Premium Plans for Intune supported by Proactive Management. Please consult with your onboarding Program Manager if changes are required.

See the HP DaaS Proactive Management Service Definitions for Operating System requirements.

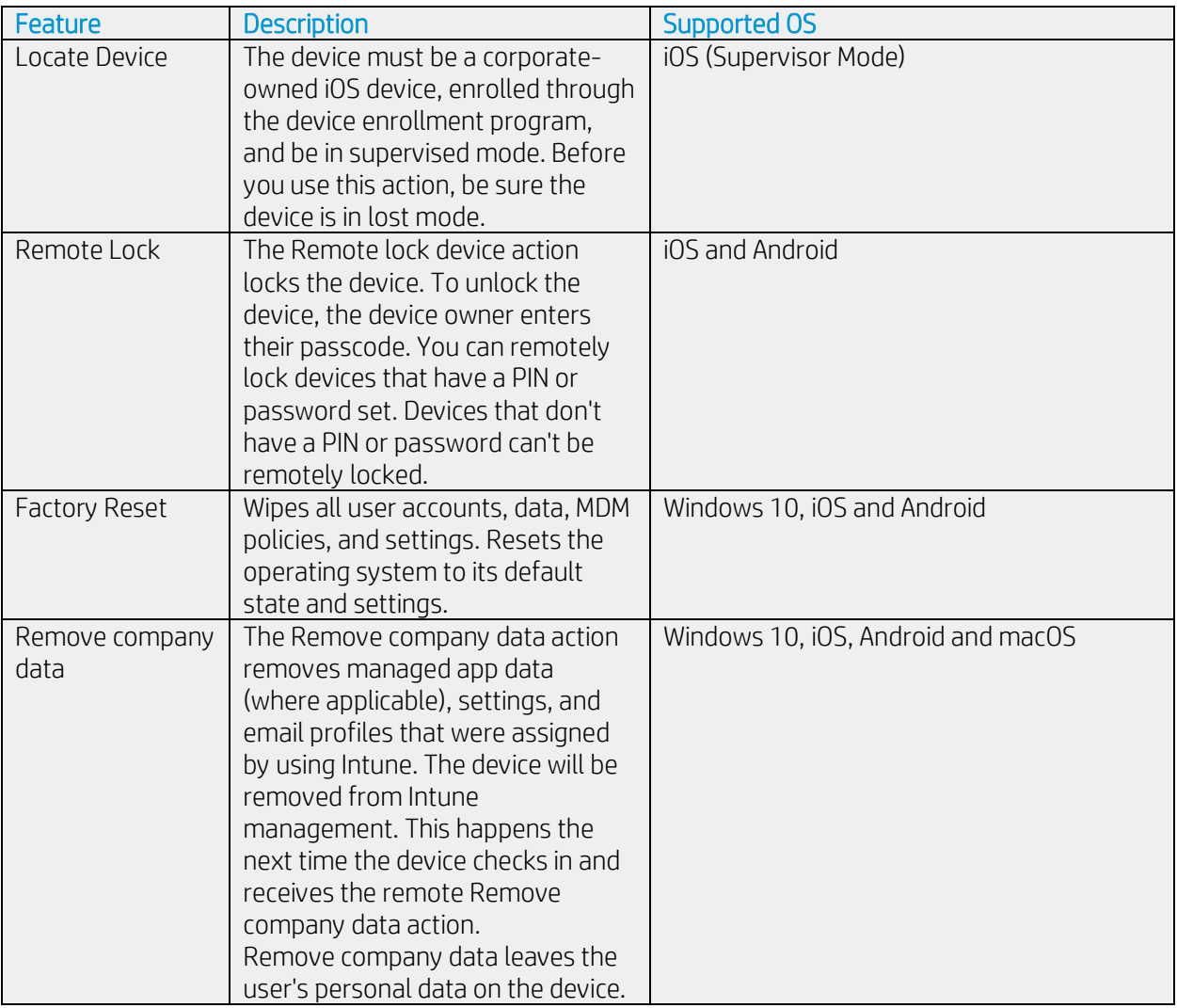

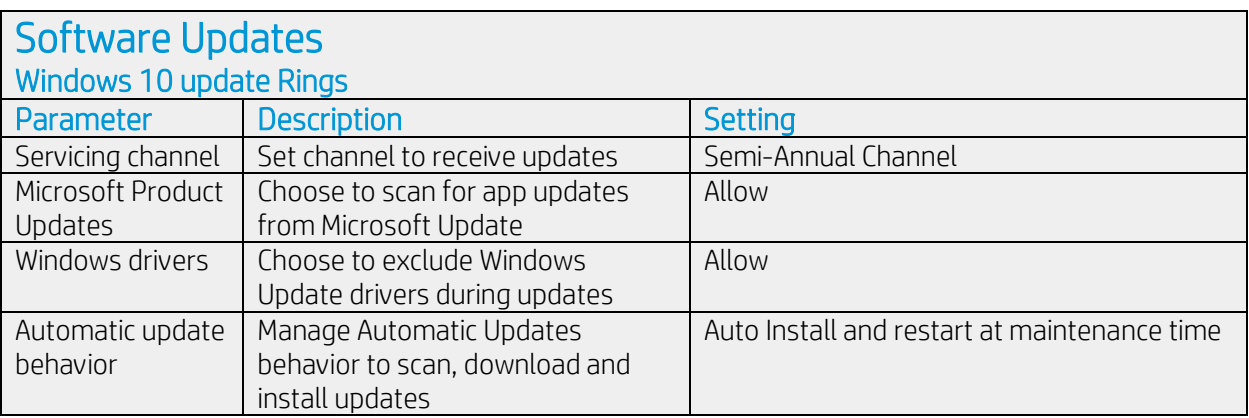

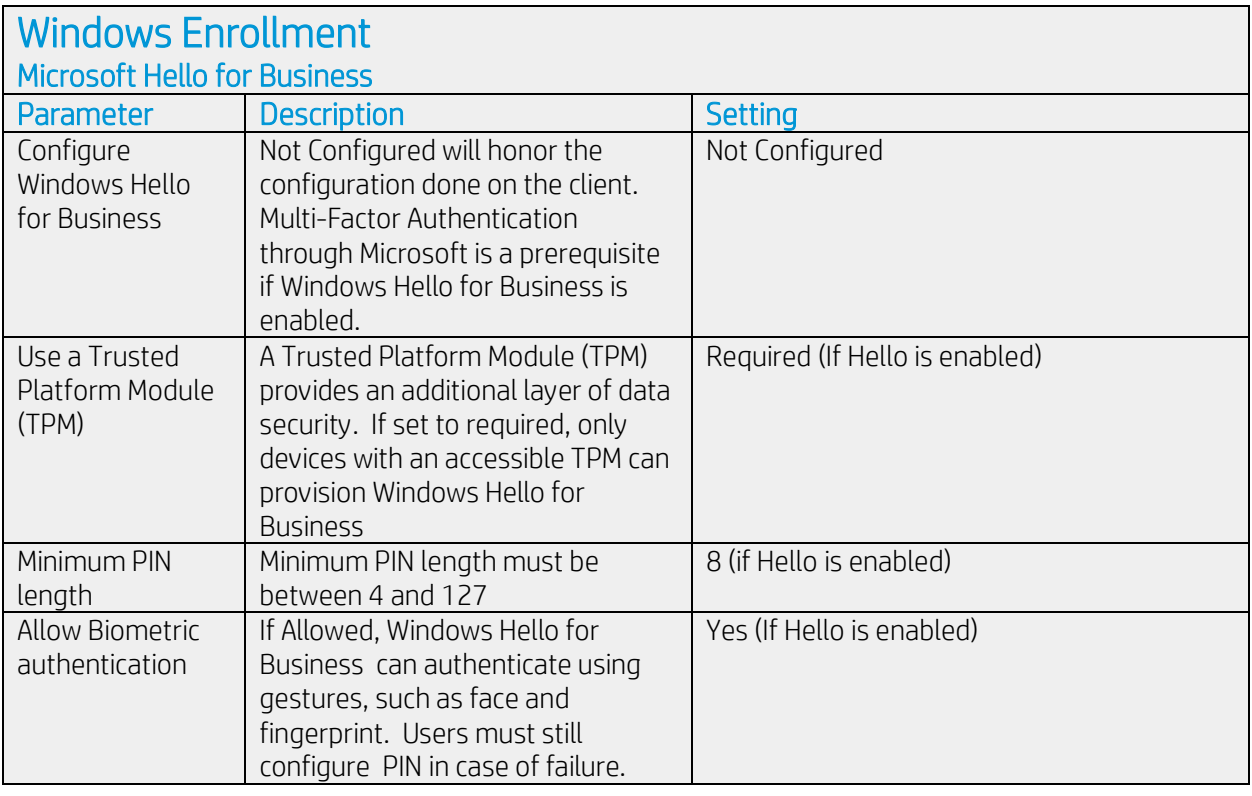

# **Devices**<br>Device Clean-Up Rules

Set your Intune device cleanup rules to delete Intune MDM enrolled devices that appear inactive, stale, or unresponsive. Intune applies cleanup rules immediately and continuously so that your device records remain current.

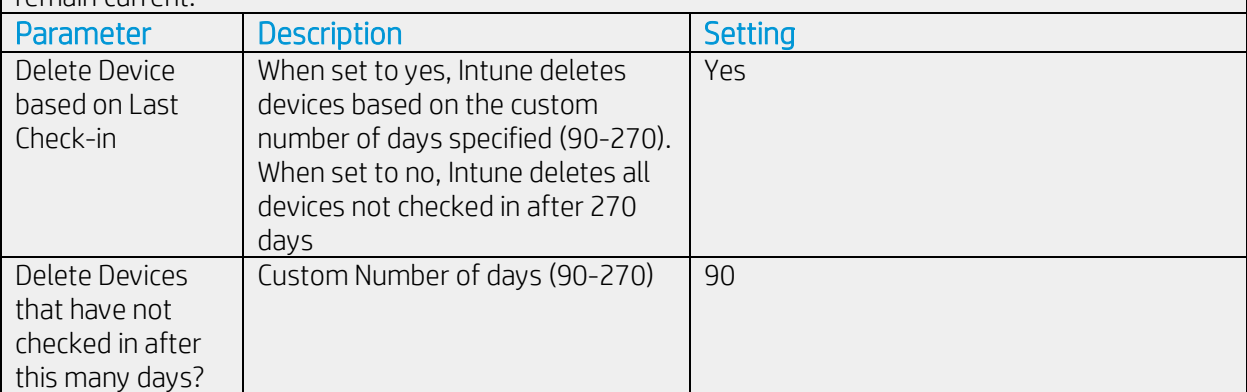

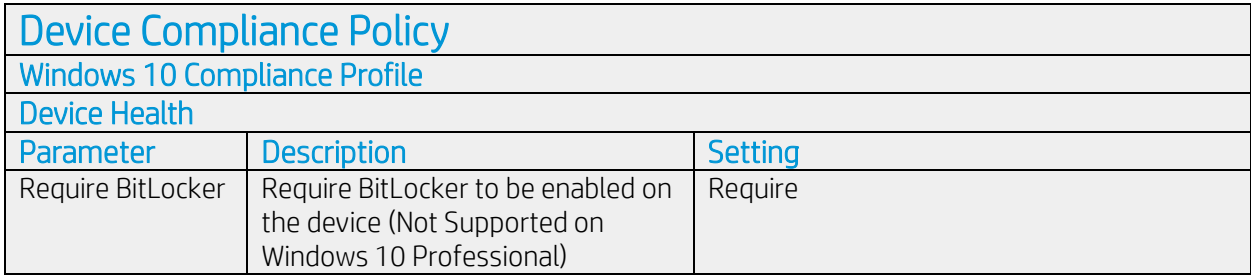

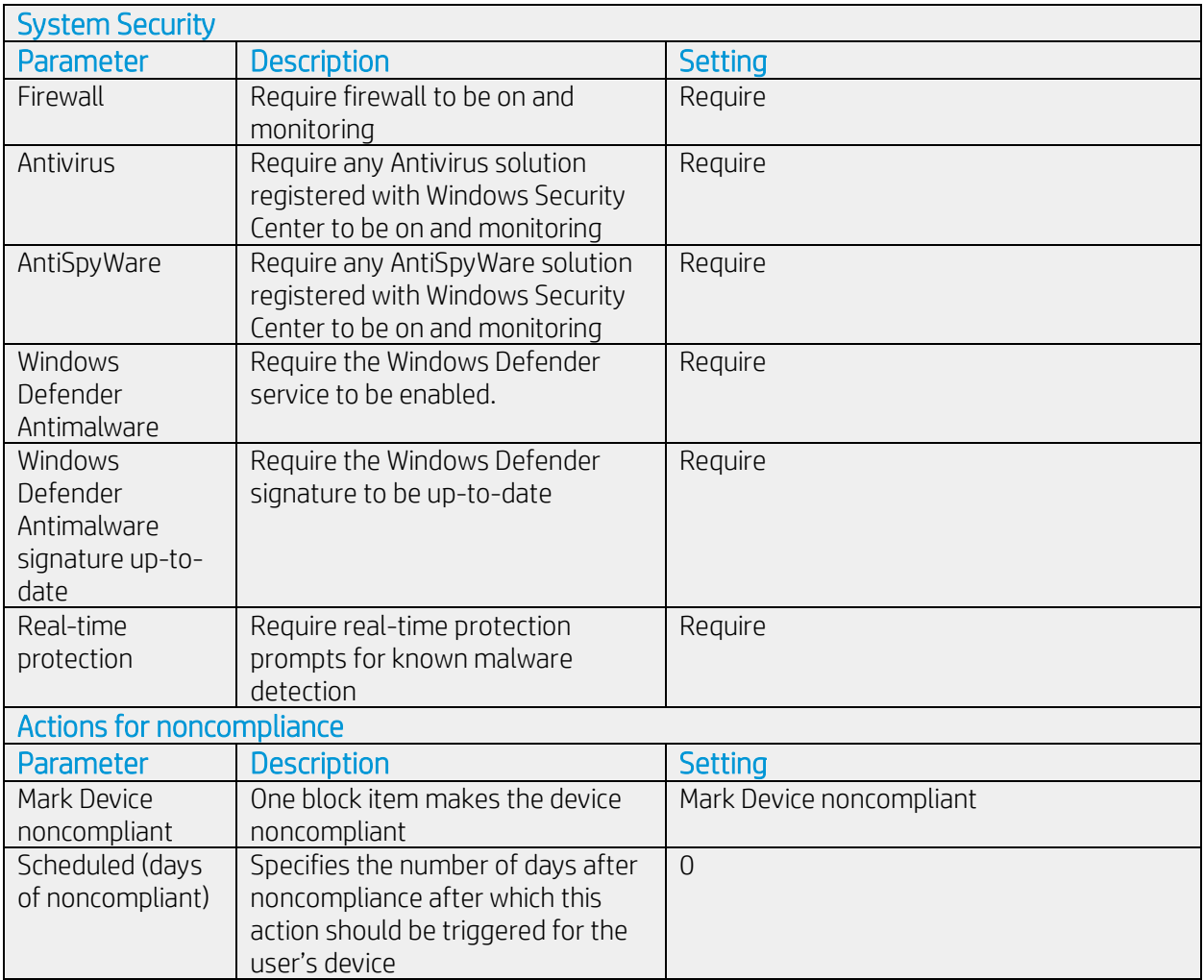

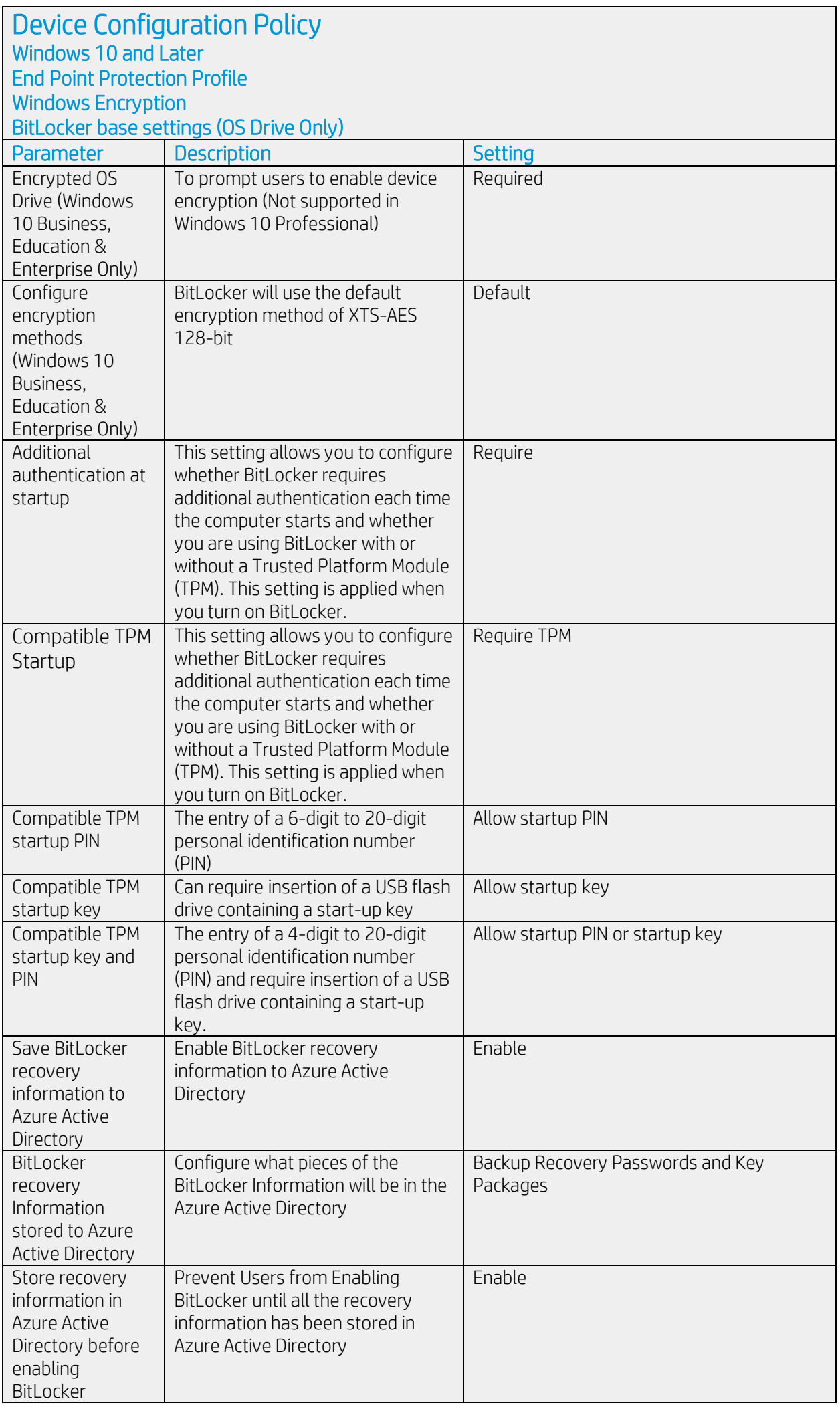

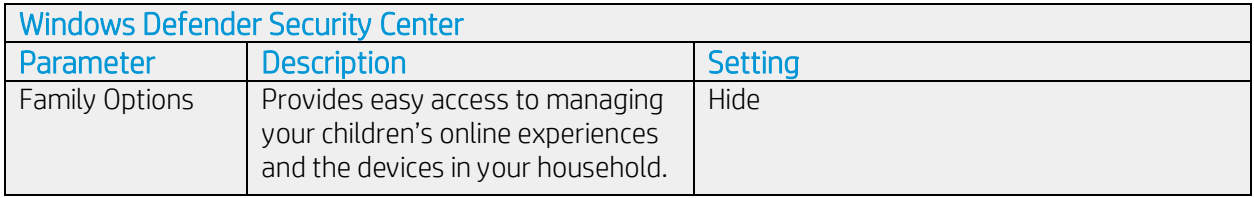

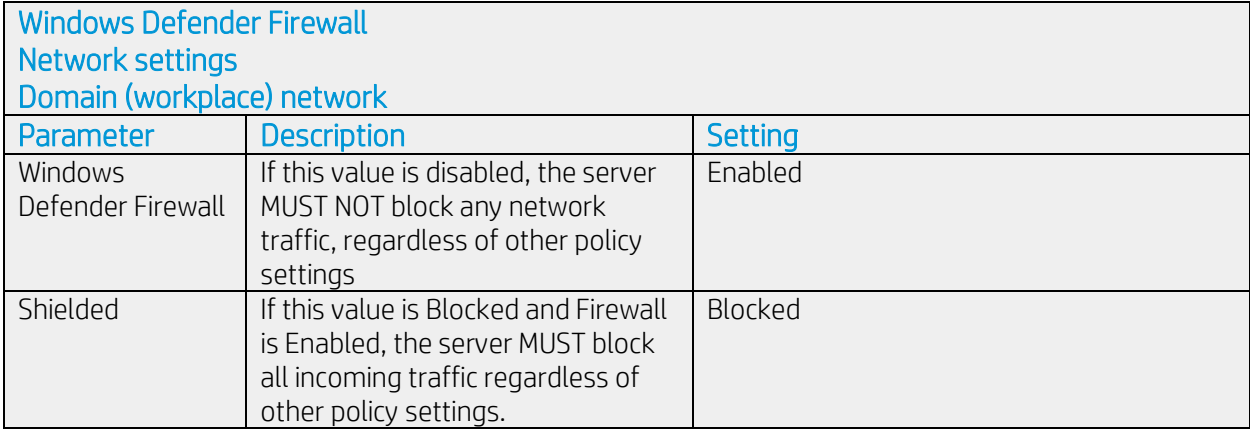

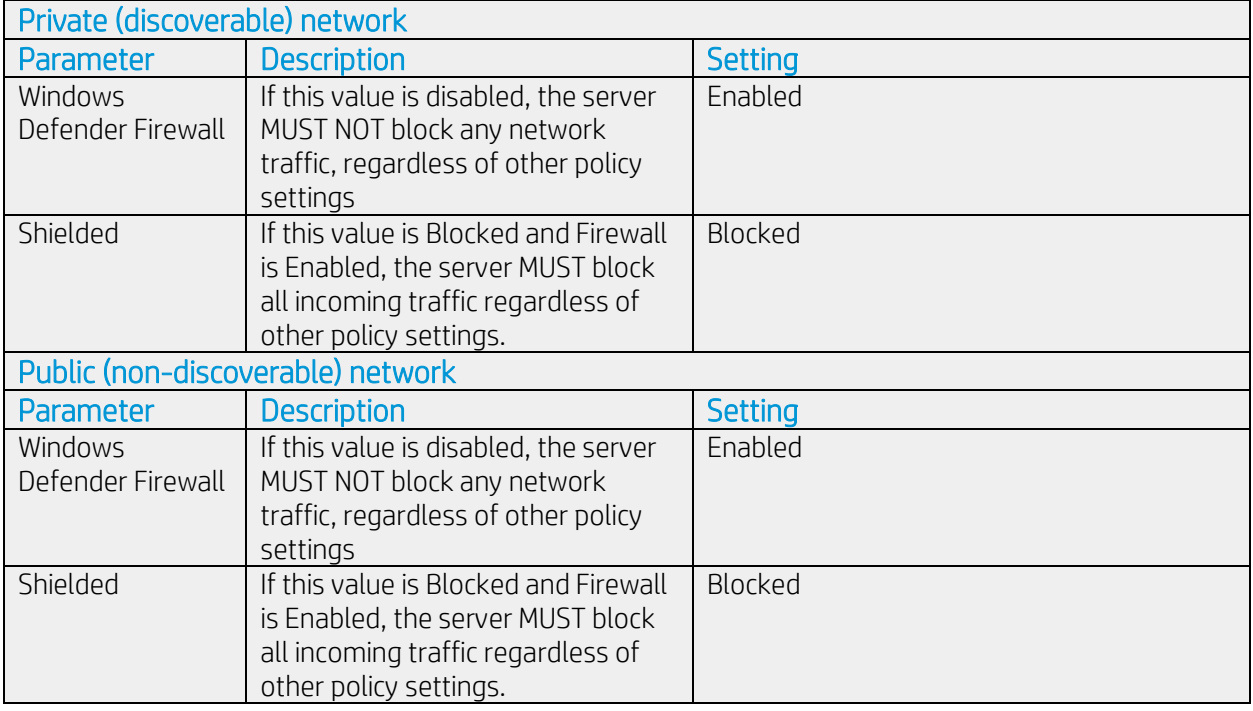

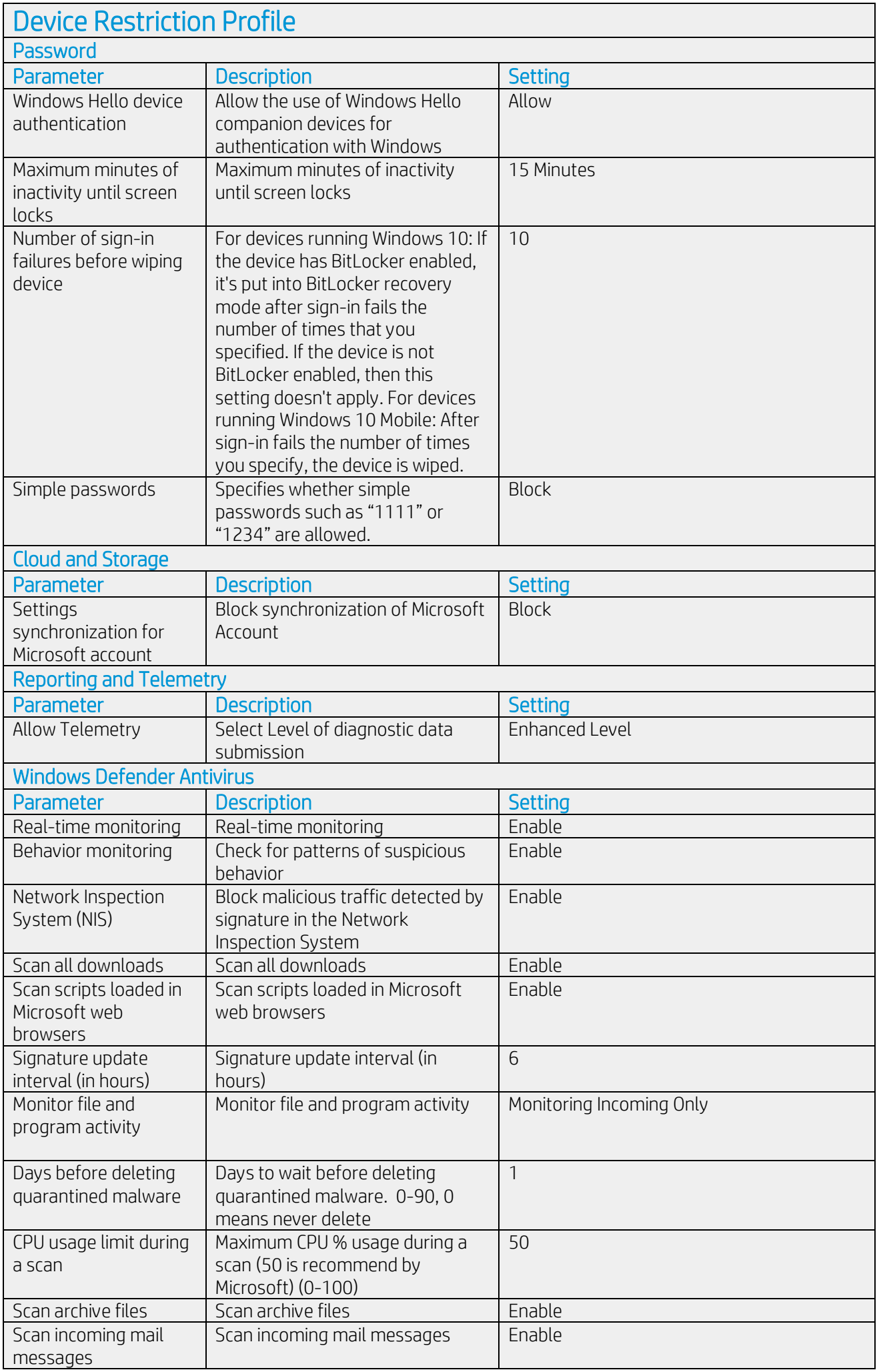

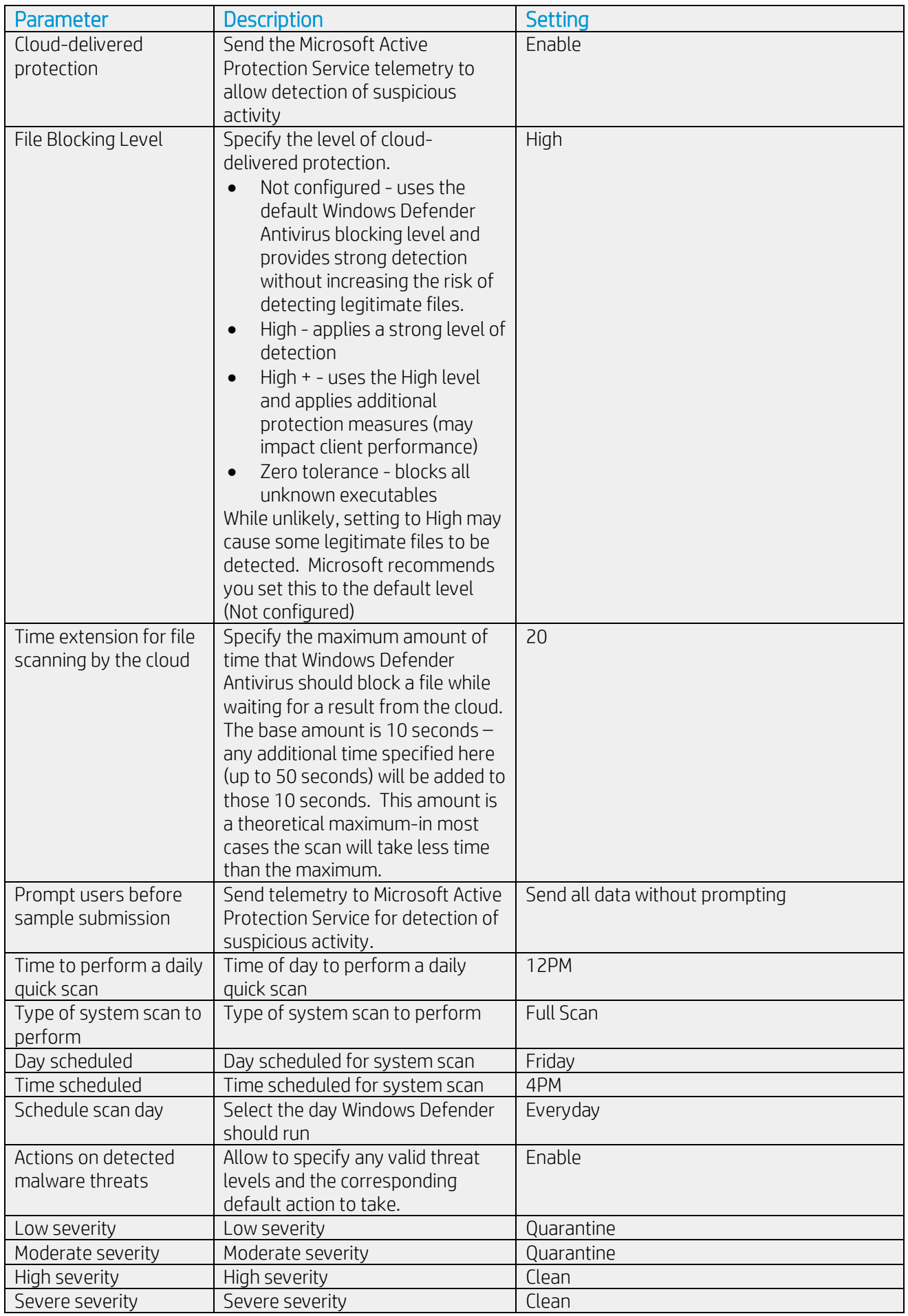

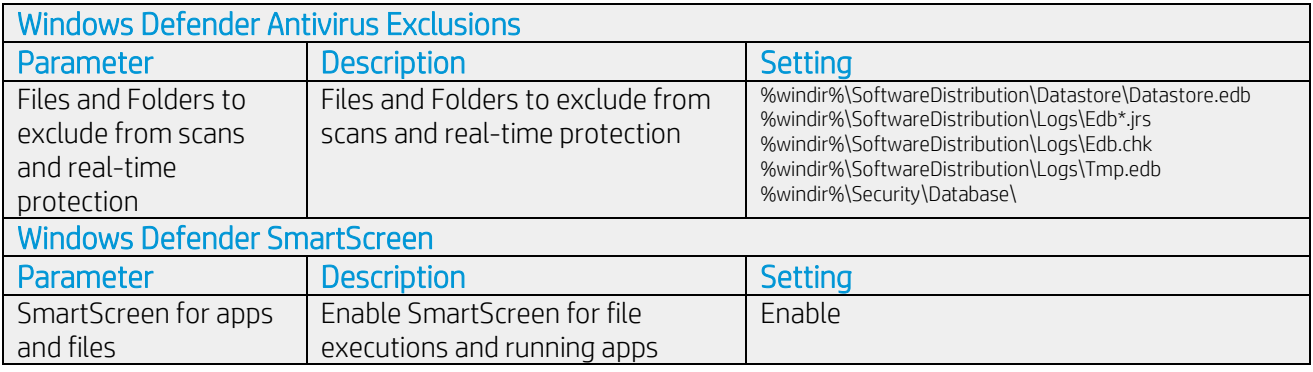

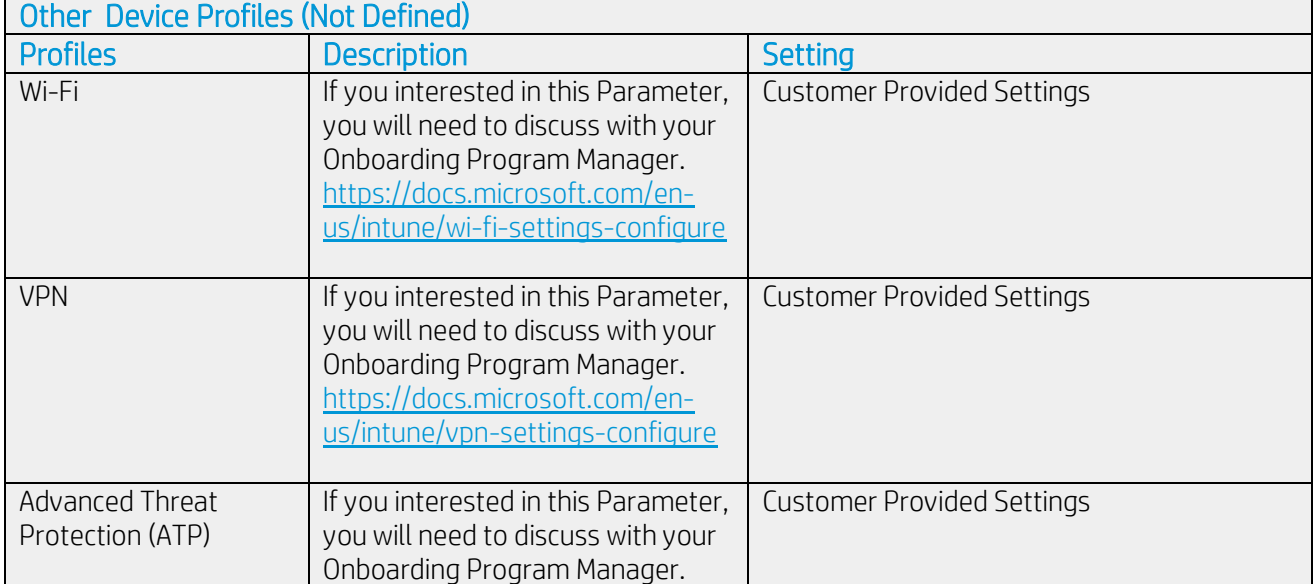

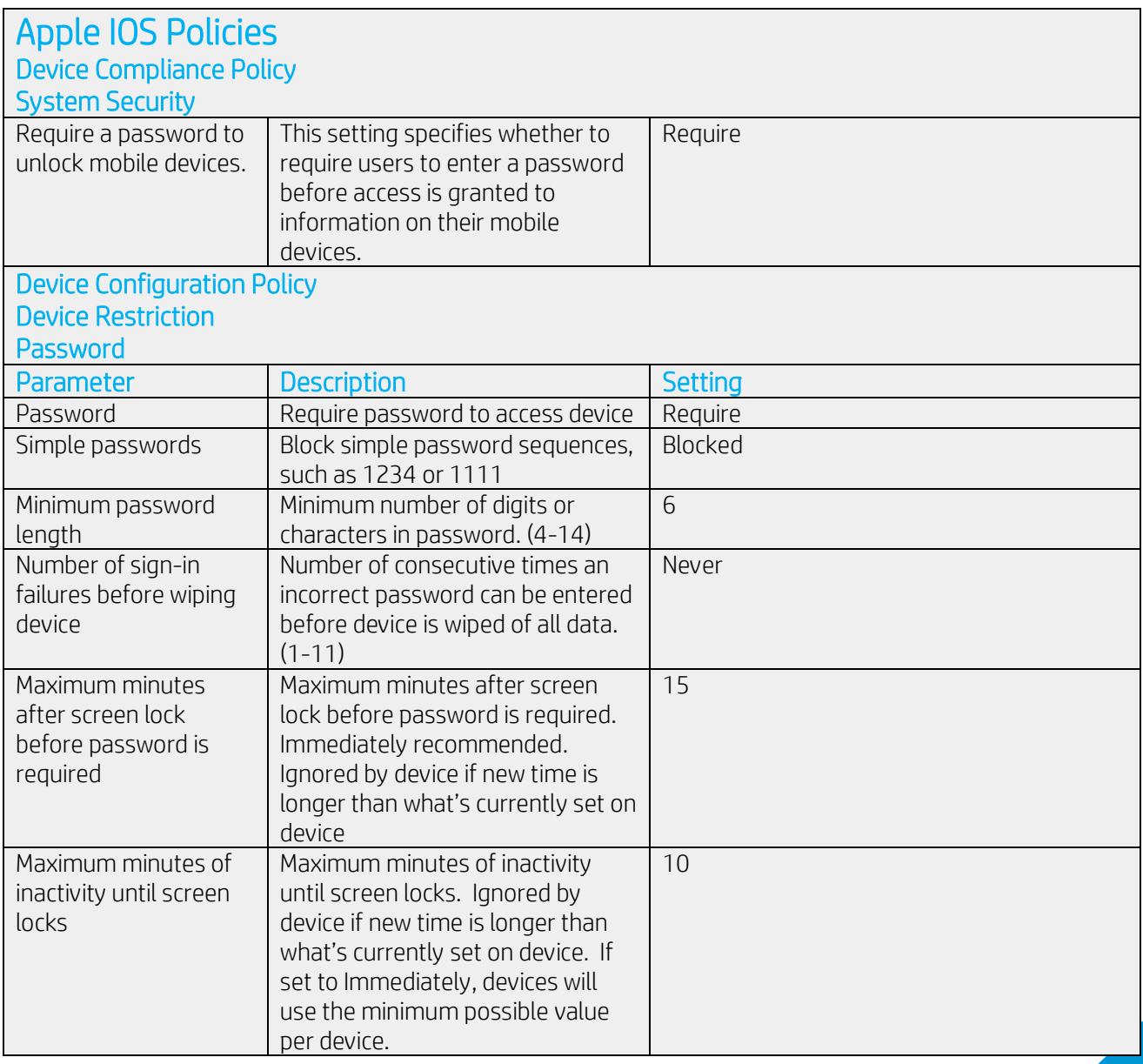

## Apple IOS Policies

## Device Compliance Policy

### System Security

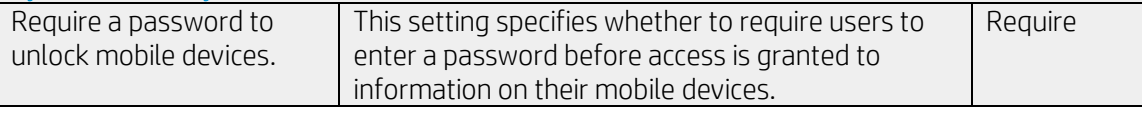

#### Device Configuration Policy **Device Restriction**

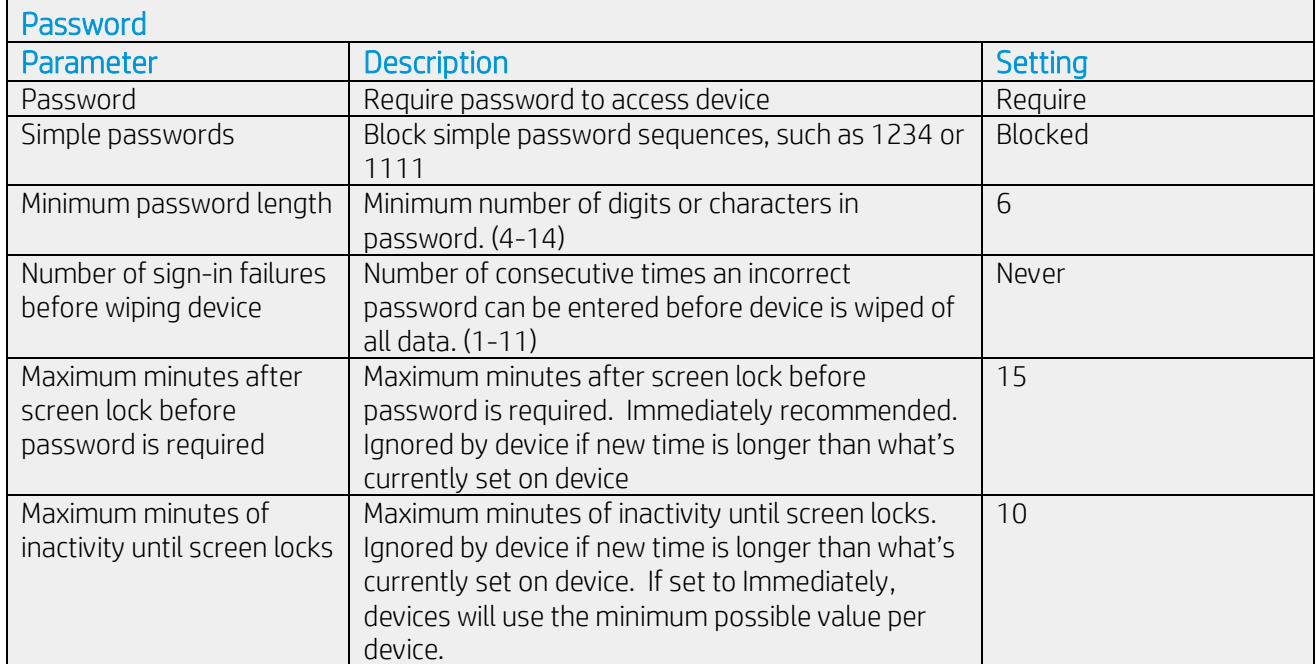

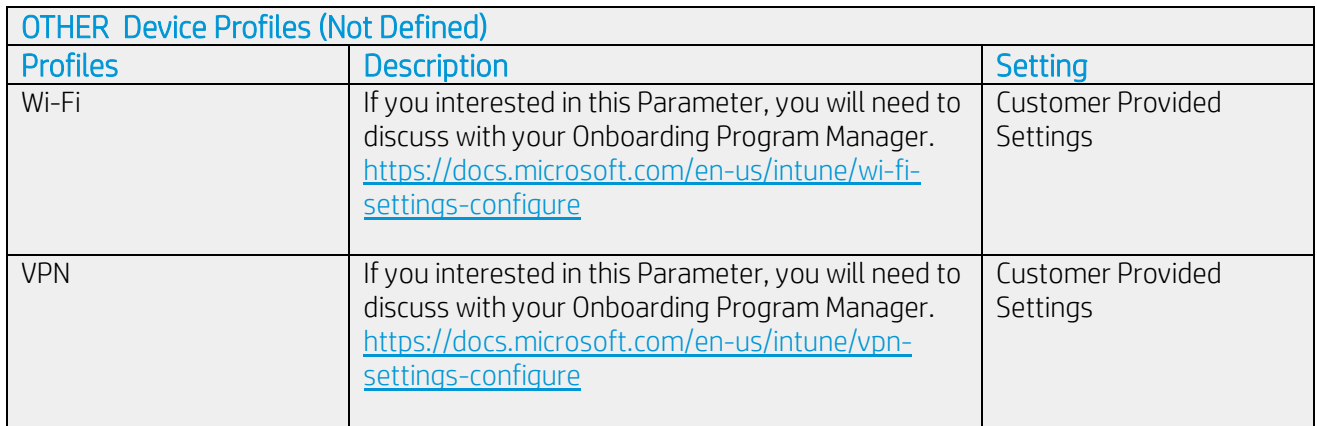

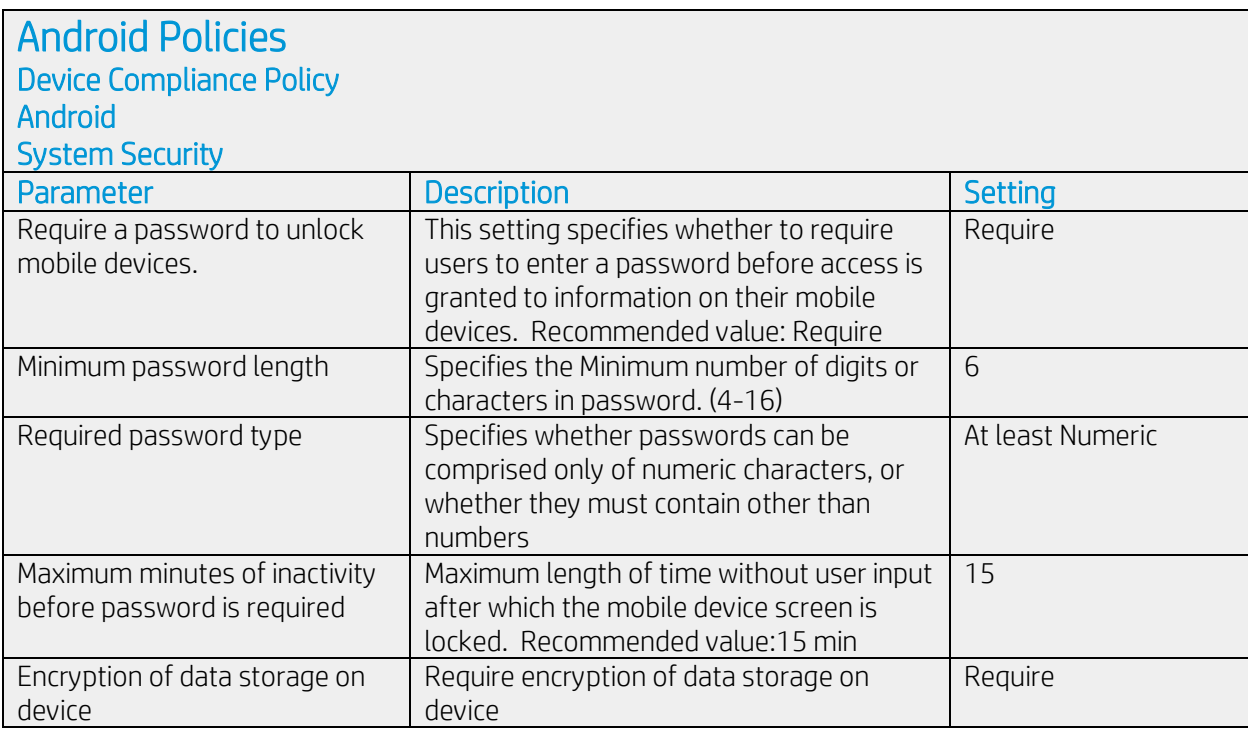

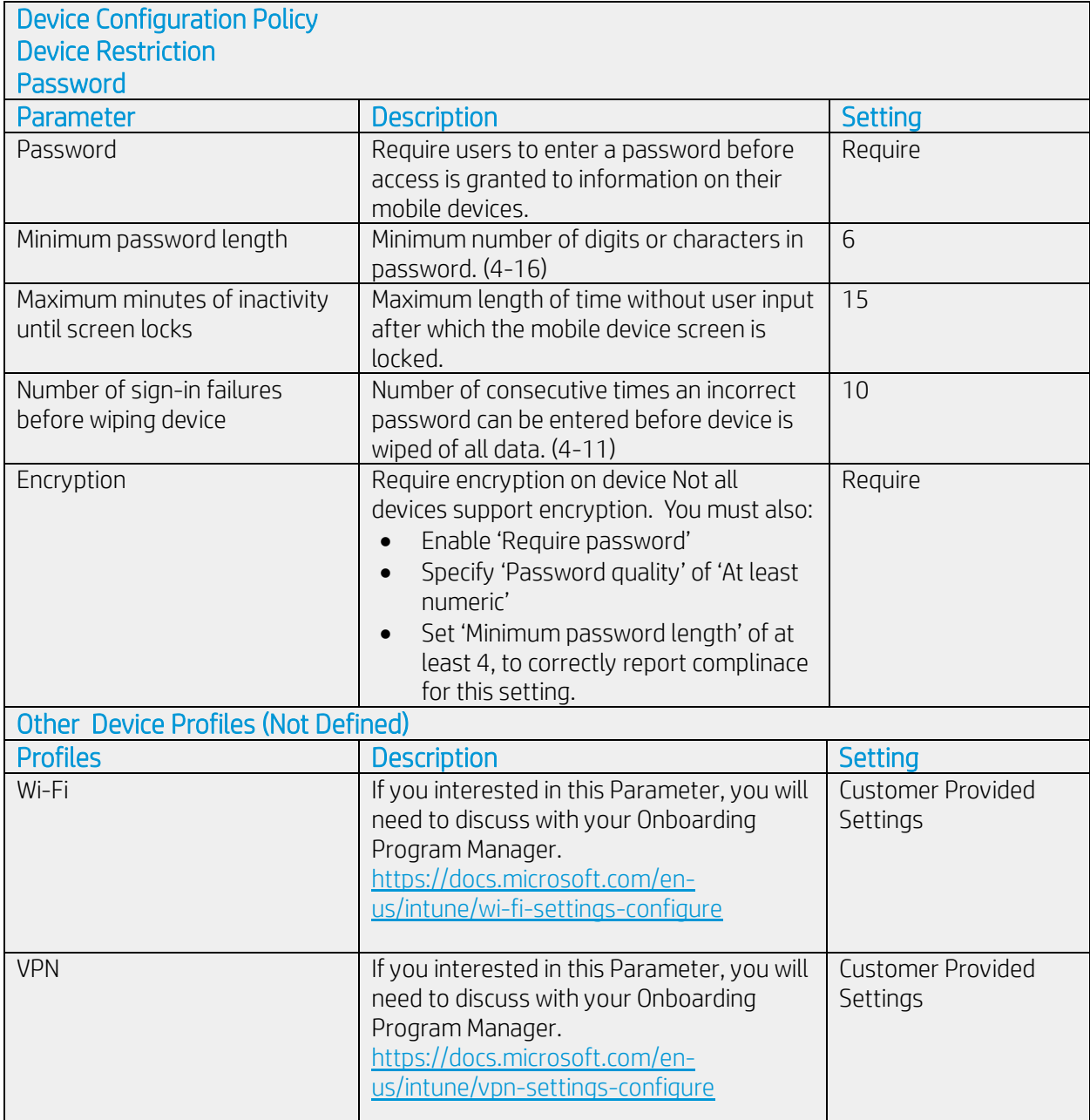

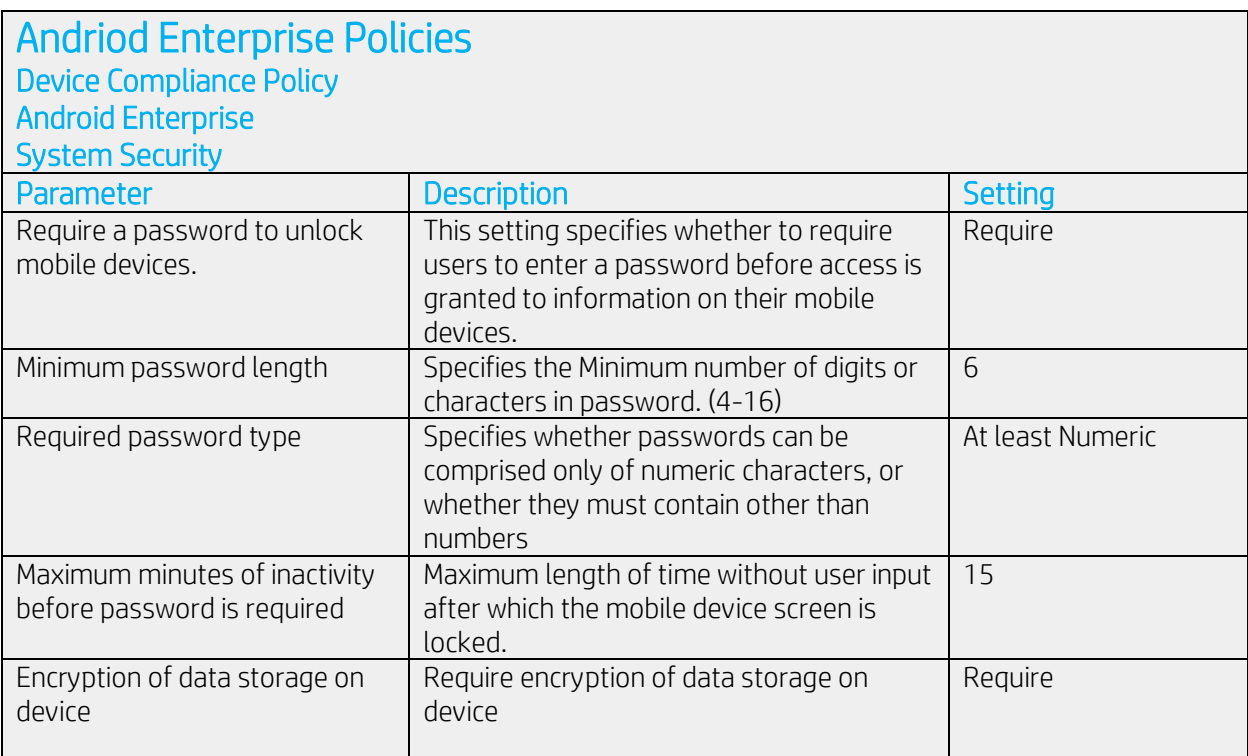

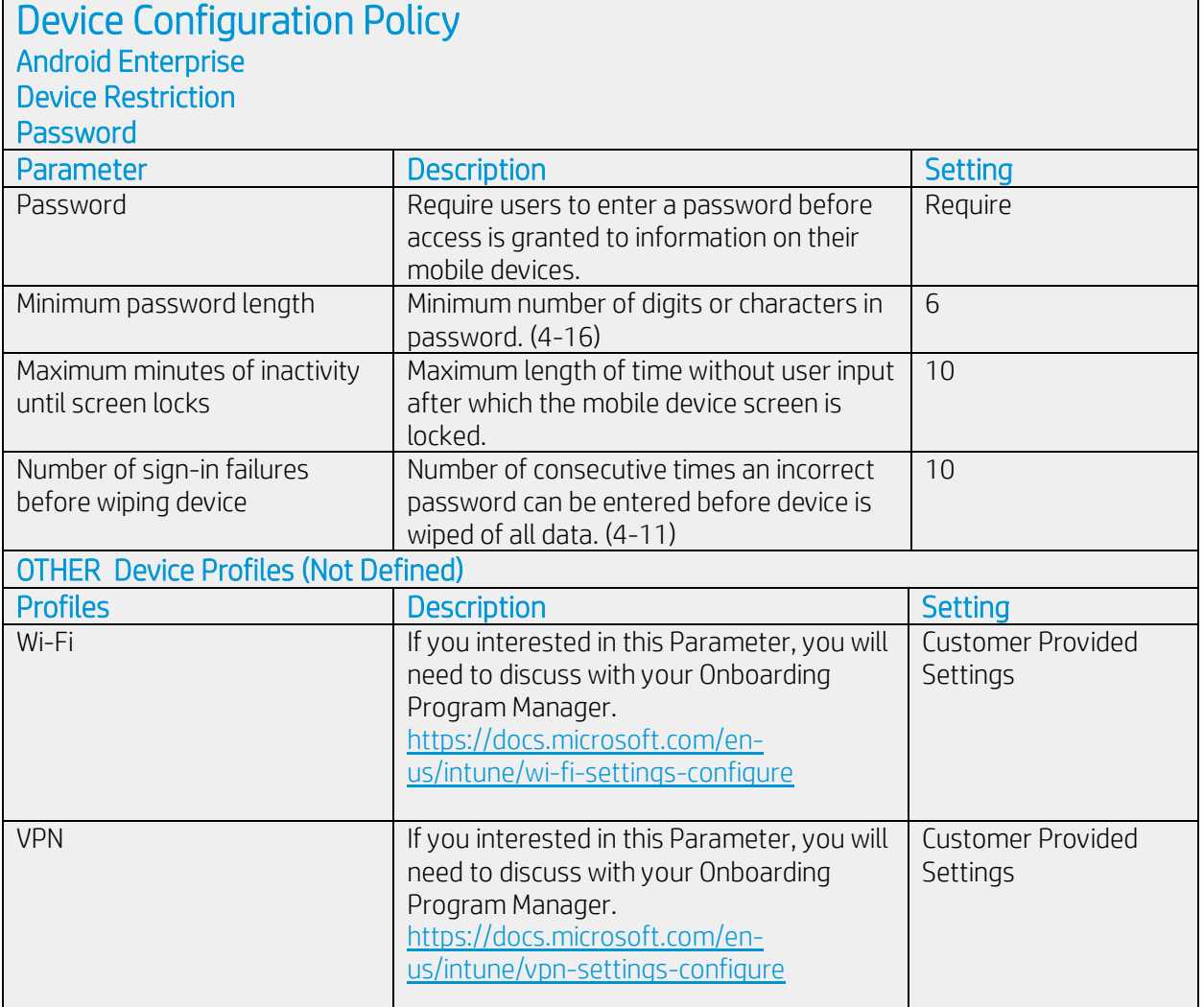